| 1    | ES Client | t v8.29 : M | y IES               |                                                       |              |              |                                         |             |           |             |             |                                                                   |   |     | X |
|------|-----------|-------------|---------------------|-------------------------------------------------------|--------------|--------------|-----------------------------------------|-------------|-----------|-------------|-------------|-------------------------------------------------------------------|---|-----|---|
| Help | Infolab   | Connections | : Logan <b>Loga</b> | ff Companion                                          | Wizerd How d | ol DetaMarts | s Business N                            | lodules Act | ion Focus | Option Sele | đ           |                                                                   |   |     |   |
|      |           | 0           | ٩                   | _                                                     | •            | Ð            | «                                       | »           | at .      | -           | -           | _                                                                 | • | (v) | × |
|      |           | -           | REPO                | DRT WA                                                | AREHO        | USE:         | Stan                                    | dard        | Mana      | agem        | ent Re      | ports                                                             | - | -   |   |
|      |           |             | Local               |                                                       |              | Bedg         | pet                                     |             |           | G           | ieneral Led | lger                                                              |   |     |   |
|      |           |             |                     | Local Repo                                            | eta.         |              | aform Buda<br>Write Buda<br>Budget Repo | et Reports  |           |             | 903         | m GL Reports<br>a GL Reports<br>a port Options                    |   |     |   |
|      |           |             |                     |                                                       |              | Auto         | Write Budg<br>Delete Budg               | et Reports  |           |             | Auto Writ   | e OL Reports<br>e OL Reports                                      |   |     |   |
|      |           |             | Primary             | _                                                     |              |              |                                         |             |           | J           | ob Costing  | -                                                                 |   |     |   |
|      |           |             | Ľ                   | Balance Stu<br>come Statemy<br>Trial Balan<br>Cash Fi | ent<br>Le    |              |                                         |             |           |             | Masar       | ants: Meintein<br>rements: List<br>Define Report<br>arform Report |   |     |   |
|      |           |             |                     |                                                       |              |              |                                         |             |           |             |             |                                                                   |   |     |   |
| Ê    |           |             |                     |                                                       |              |              |                                         |             |           |             |             |                                                                   |   |     |   |

Slide notes: At the Management Reports, at the Job Costing section, we have an option to define Reports. This option leads to the definition of a Job Performance Report, and this type of Report can be executed from the 'Perform' option also provided here, but more commonly may end up being included in the Publication Report Library.

| 🖉 IES Client v8.29 : My IES         |     |                      |                            |                                  |
|-------------------------------------|-----|----------------------|----------------------------|----------------------------------|
| Help Subnik Quit Functions Commands |     |                      |                            |                                  |
|                                     | D « | » IT 🖷               |                            | <ul> <li>×</li> <li>×</li> </ul> |
| Design Measurement Report           |     |                      |                            |                                  |
|                                     |     |                      |                            | Sava                             |
| Report Hory #                       |     |                      |                            | <u>502</u>                       |
| Report Hewler                       |     |                      |                            |                                  |
|                                     |     | Predefined Selector  |                            |                                  |
| Std Report Columns                  | -   | Report Walth         |                            |                                  |
|                                     |     |                      | List Only John With Meters |                                  |
|                                     | _   |                      |                            |                                  |
|                                     |     |                      | Breaks<br>1                | -                                |
|                                     |     | Belect Std Columna   |                            |                                  |
|                                     |     | Belect Measured Cols |                            | -                                |
| Nearurement Columns                 | -   |                      | Page Sceaks                |                                  |
|                                     |     | Select Breaks        | 1                          | -                                |
|                                     |     | Select Page Breaks   |                            |                                  |
|                                     |     |                      |                            | •                                |
|                                     |     | Belect Totals        | Totals                     |                                  |
|                                     |     | Select Sorts         | 1                          | -                                |
|                                     | _   |                      |                            | -                                |
|                                     |     | Select Data Selector | Sort By                    |                                  |
| Ger                                 |     |                      | 1                          | 1                                |
| 6                                   |     |                      |                            |                                  |
|                                     |     |                      |                            |                                  |
|                                     |     |                      |                            |                                  |

Slide notes: We can design our own unique Report Keys, and a numbering system is a good call.

|     | » it 1               |                                   | - × ×                                                                                                    |
|-----|----------------------|-----------------------------------|----------------------------------------------------------------------------------------------------|
|     |                      |                                   |                                                                                                    |
|     |                      |                                   |                                                                                                    |
|     |                      |                                   |                                                                                                    |
|     |                      |                                   | Sava                                                                                                    |
|     |                      |                                   |                                                                                                    |
|     |                      |                                   | Suit                                                                                                    |
|     |                      |                                   |                                                                                                    |
|     |                      |                                   |                                                                                                    |
| - i | Report Witth         |                                   |                                                                                                    |
|     |                      | List Only Jobs With Meters        |                                                                                                    |
|     |                      | Franks                            |                                                                                                    |
|     | Relact Stil Columns  | 1                                 | -                                                                                                    |
|     |                      |                                   |                                                                                                    |
|     | Belect Measured Cols |                                   |                                                                                                    |
|     | Select Breaks        | Page Breaks                       | -                                                                                                    |
|     |                      | 1                                 |                                                                                                    |
|     | Select Page Breaks   |                                   | -                                                                                                    |
|     | Belect Totals        |                                   |                                                                                                    |
|     |                      | Totals<br>1                       | -                                                                                                    |
|     | Select Sorts         |                                   |                                                                                                    |
|     | Select Data Selector | Read Rea                          |                                                                                                    |
|     |                      | Sort By                           | 1                                                                                                    |
|     |                      |                                   |                                                                                                    |
|     |                      |                                   |                                                                                                    |
|     |                      | Proteined Selector<br>Report Wear | Productional Solector<br>Report Views      Ust Only Joins With Meters      Belect Std Columns      Belect Measured Cols      Salect Breaks      Salect Breaks      Salect Breaks      Salect Breaks      Salect Data Solector      Soct. By      I |

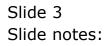

| 🖉 IES Client v0.29 : My IES         |       |                      |                            |                                  |
|-------------------------------------|-------|----------------------|----------------------------|----------------------------------|
| Help Subnik Quit Functions Commands |       |                      |                            |                                  |
| Q Q ()                              |       | » IT 🗉               |                            | <ul> <li>×</li> <li>×</li> </ul> |
| Design Measurement Report           |       |                      |                            |                                  |
|                                     |       |                      |                            | Sava                             |
| Report Key # 05                     |       |                      |                            | <u>Suit</u>                      |
| Report Hender                       |       |                      |                            |                                  |
| Std Report Columns                  |       | Predefined Selector  |                            | _                                |
| 1                                   | 1 - 1 | Report Water         |                            |                                  |
|                                     |       |                      | List Only Jobs With Melers |                                  |
|                                     |       |                      |                            |                                  |
|                                     |       |                      | Ereaks<br>1                | -                                |
|                                     |       | Belect Std Columns   |                            |                                  |
|                                     |       | Belect Measured Cols |                            | -                                |
| Nearurement Columns                 | -     |                      | Page Scenks                |                                  |
|                                     |       | Select Breaks        | 1                          |                                  |
|                                     |       | Select Page Breaks   |                            |                                  |
|                                     |       |                      |                            | - I                              |
|                                     |       | Belect Totals        | Totals                     | -                                |
|                                     |       | Select Sorts         | 1                          |                                  |
|                                     |       |                      |                            | -                                |
|                                     |       | Select Data Selector | Sort By                    |                                  |
|                                     |       |                      | 1                          | 1                                |
|                                     |       |                      |                            |                                  |
|                                     |       |                      |                            |                                  |
|                                     |       |                      |                            |                                  |

Slide notes: When we use a new Key, we are defining a new Report. When we use a Key that is already present, then we can maintain that Report definition. The Report Header will be used as the Header on the Report when it is performed, and it also doubles as the Lookup Header that we recognize the Report by.

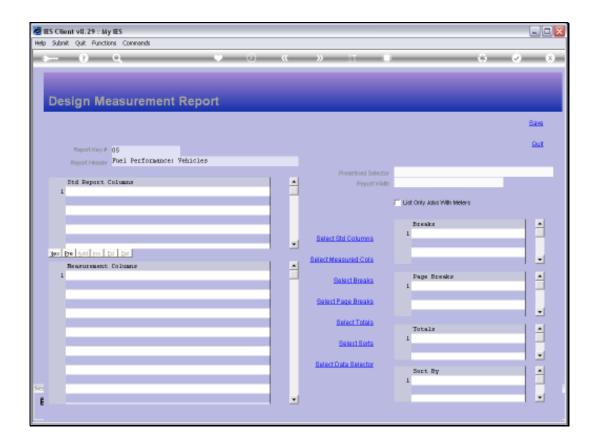

Slide notes: The rest of the definition is very similar to the writing of Quick Reports.

Slide 6 Slide notes:

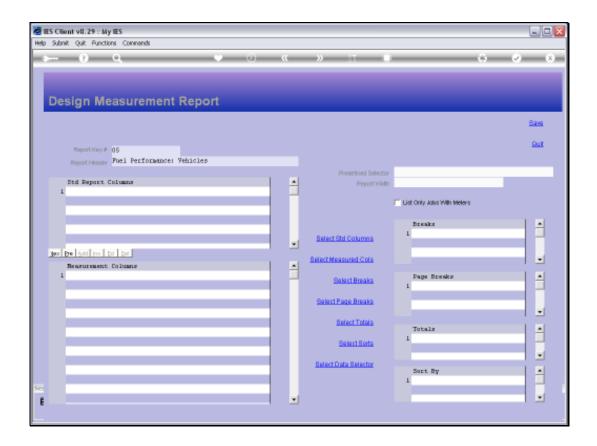

Slide notes: Standard Columns may be selected from the Job Dictionary of Names.

| IES Client v0.29 : My IES                |    |                                     |                                                                                                    |                                  |
|------------------------------------------|----|-------------------------------------|----------------------------------------------------------------------------------------------------|----------------------------------|
| elp Subnik Quit Functions Commands       |    |                                     |                                                                                                    |                                  |
| •••• 9 Q ••••                            | ~~ | >> 11 I                             | *                                                                                                    | <ul> <li>×</li> <li>×</li> </ul> |
|                                          |    |                                     |                                                                                                    |                                  |
|                                          |    |                                     |                                                                                                    |                                  |
| Design Measurement Report                |    |                                     |                                                                                                    |                                  |
|                                          |    |                                     |                                                                                                    | Sava                             |
|                                          |    |                                     |                                                                                                    |                                  |
| Report Key # 05                          |    |                                     |                                                                                                    | <u>500</u>                       |
| Report Header Pael Performance: Vehicles |    |                                     |                                                                                                    |                                  |
| Std Report Columns                       |    | Predefined Selector<br>Report Wilth |                                                                                                    | _                                |
| 4                                        |    |                                     |                                                                                                    |                                  |
|                                          |    |                                     | List Only Joins With Meters                                                                                     |                                  |
|                                          |    |                                     | Breaks                                                                                                    | -                                |
|                                          |    | Belect Std Columns                  | 1                                                                                                    |                                  |
|                                          |    | Belect Measured Cols                |                                                                                                    |                                  |
| Nearurement Columns                      | -  |                                     | the second second second second second second second second second second second second second second second se |                                  |
|                                          |    | Select Breaks                       | Page Breaks                                                                                                    | -                                |
|                                          |    | Select Page Breaks                  |                                                                                                    |                                  |
|                                          |    |                                     |                                                                                                    |                                  |
|                                          |    | Belect Totals                       | Totals                                                                                                    | -                                |
|                                          |    | Select Sorts                        | 1                                                                                                    |                                  |
|                                          |    | Select Data Selector                |                                                                                                    |                                  |
|                                          |    | Denet Date Denette                  | Sort By                                                                                                    | -                                |
| e                                        |    |                                     | 1                                                                                                    |                                  |
| £                                        |    |                                     |                                                                                                    |                                  |
|                                          |    |                                     |                                                                                                    |                                  |

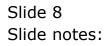

| Infolab Connections Lo | igan <b>Logoff</b> Can | ipanion Wizard How doll DataMa | rts Busine | is Modules Action Focus Option Select |     |
|------------------------|------------------------|--------------------------------|------------|---------------------------------------|-----|
|                        |                        | • 0                            |            | >> iT ■ 6 🖌                           | E.  |
|                        |                        |                                |            |                                       |     |
|                        |                        |                                |            |                                       |     |
|                        |                        | A Demant                       |            |                                       |     |
| Design Mea             | suremer                | it Report                      |            |                                       |     |
|                        |                        |                                |            |                                       |     |
|                        |                        |                                |            | Sa                                    | 81  |
|                        |                        |                                |            |                                       |     |
| ULTI SELECT: SELECT    |                        |                                |            |                                       | _   |
| OBJECT                 | ATTRIB                 | HEADER                         |            |                                       |     |
| Aot-bf                 | 0                      | Brought Pwi                    | 24         |                                       |     |
| Act-bf-cty             | a                      | Brought Fwd                    | 24         |                                       |     |
| Act-bf-cty-acod        | 0                      | Acod   Brought Fwd             | 24         |                                       |     |
| Act-bf-cty-may         | a                      | Any : Brought Fed              | 24         |                                       |     |
| Act-bf-cty-apd         | 0                      | Apd   Brought Fud              | 24         |                                       |     |
| Act-bf-cty-cap         | a                      | Cap : Brought Fed              | 24         |                                       |     |
| Act-bf-oty-capy        | 0                      | Cape   Brought Fwd             | 24         |                                       |     |
| Act-bf-cty-fus         | a                      | Fue : Brought Fed              | 24         |                                       |     |
| Act-bf-cty-ins         | 0                      | Ins   Brought Fwd              | 24         |                                       |     |
| Act-bf-cty-lab         | a                      | lab : Brought Fed              | 24         |                                       |     |
| Act-bf-cty-labl        | 0                      | labl   Brought Fwd             | 24         |                                       |     |
| Act-bf-cty-lab2        | a                      | lab2 : Brought Fed             | 24         |                                       |     |
| Act-bf-oty-lab3        | ō                      | leb3   Brought Fwd             | 24         |                                       |     |
| Act-bf-cty-mat         | ă                      | Hat : Brought Fed              | 24         |                                       |     |
| Act-bf-cty-mod         | ũ                      | Hod   Brought Ped              | 24         |                                       |     |
| Act-bf-cty-mode        | ă                      | Rode : Brought Fed             | 24         |                                       |     |
| Aut-bf-oty-model       | ũ                      | Model   Brought Pwd            | 24         |                                       |     |
| Act-bf-cty-modiv       | a                      | Rodiv : Brought Fwd            | 24         |                                       |     |
| Act-bf-cty-mod)        | ō                      | Hodi   Brought Fwd             | 24         |                                       |     |
|                        |                        | and a second second            |            |                                       |     |
|                        |                        | Select ALL Show Full           | Line       | Cancel OK                             |     |
|                        |                        |                                |            | Sort By                               |     |
|                        |                        |                                |            | JOEL BY                               | 1   |
|                        |                        |                                |            |                                       | -   |
|                        |                        |                                |            |                                       | ×1  |
|                        |                        |                                |            |                                       | الش |

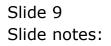

Slide 10 Slide notes:

| Infolab Connections | Logon Logoff Compa | nion Wizard How dol Du | staMarts Business | Nodules Action Focus | Option Select |    |                                  |
|---------------------|--------------------|------------------------|-------------------|----------------------|---------------|----|----------------------------------|
|                     | ۹.                 |                        | D «               | » it                 |               | 0  | <ul> <li>×</li> <li>×</li> </ul> |
|                     |                    |                        |                   |                      |               |    |                                  |
|                     |                    |                        |                   |                      |               |    |                                  |
| Design Me           | easurement         | Report                 |                   |                      |               |    |                                  |
|                     |                    |                        |                   |                      |               |    |                                  |
|                     |                    |                        |                   |                      |               |    | <u>Bave</u>                      |
| ULTI SELECT: SELE   | ст                 |                        |                   |                      |               |    |                                  |
| OBJECT              | ATTRIB             | HEADER                 |                   |                      |               |    |                                  |
| 0cd-ptd             | 0                  | Ord Ftd                | 24                |                      |               |    |                                  |
| Ordq-run            | a                  | Qty Ord                | 12                |                      |               |    |                                  |
| 0rdq-ptd            | 0                  | Quy Oad Fud            | 12                |                      |               |    |                                  |
| 7 er sora           | a                  | 7 er porus             | 15                |                      |               |    |                                  |
| Recharge            | 0                  | Recharge               | 20                |                      |               |    |                                  |
| Rivery              | a                  | Key                    | 17                |                      |               |    |                                  |
| Yex-oux             | 0                  | Variance               | 24                |                      |               |    |                                  |
| Var-ptd             | a                  | Variance Ytd           | 24                |                      |               |    |                                  |
| Votensm.            | 0                  | Vote Mumber            | 25                |                      |               |    |                                  |
| Voterum-15          | a                  | Vote Munher            | 25                |                      |               |    |                                  |
| Descr               | 1                  | Description.           | 45                |                      |               |    |                                  |
| Descr-par           | 1                  | Description            | 25                |                      |               |    |                                  |
| 00                  | 2                  | Op/clos                | 7                 |                      |               |    |                                  |
| 0 c - zh            | 2                  | Status                 | 12                |                      |               |    |                                  |
| Vote                | 3                  | Amount Voted           | 24                |                      |               |    | 1                                |
| Events              | 4 C:24:25          | Cost Types             | 12                |                      |               |    |                                  |
| 1.dt                | 5                  | Forced Debits          | 35                |                      |               |    |                                  |
| ler                 | 6                  | Forced Credits         | 35                |                      |               |    |                                  |
| Status              | 7                  |                        | 60                |                      |               |    |                                  |
|                     |                    |                        |                   |                      |               |    |                                  |
|                     |                    | Select ALL Sho         | vi Full Line      | Cancel 0             | «             |    |                                  |
|                     |                    |                        |                   |                      | Sort          | By | -                                |
|                     |                    |                        |                   |                      | 1             |    |                                  |
|                     |                    |                        |                   |                      |               |    |                                  |
|                     |                    |                        | -                 |                      |               |    |                                  |
|                     |                    |                        |                   |                      |               |    |                                  |

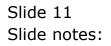

Slide 12 Slide notes:

| ()                 |           | nion Wizard How do 1 | DataMarts Business | Nodules Action Fo | cus Option Selei | t |         |
|--------------------|-----------|----------------------|--------------------|-------------------|------------------|---|---------|
|                    | Q         |                      | <u>۵</u> «         |                   |                  | _ | <br>2 X |
|                    |           |                      |                    |                   |                  |   |         |
|                    |           |                      |                    |                   |                  |   |         |
| Design Me          | asurement | Report               |                    |                   |                  |   |         |
| Design me          | asurement | Кероп                |                    |                   |                  |   |         |
|                    |           |                      |                    |                   |                  |   | Save    |
|                    |           |                      |                    |                   |                  |   |         |
| AULTI SELECT: SELE | CT        |                      |                    |                   |                  |   |         |
| OBJECT             | ATTRIB    | HEADER               |                    |                   |                  |   |         |
| H-1cd              | 0         | Meter 1td            | 10                 |                   |                  |   | ^       |
| Bory               | a         | ffory                | 17                 |                   |                  |   |         |
| 0nd-our            | 0         | Ordered.             | 24                 |                   |                  |   |         |
| Ord-ptd            | a         | Ord Ftd              | 24                 |                   |                  |   |         |
| 0edg-cue           | 0         | Quy Ond              | 12                 |                   |                  |   |         |
| Ordq-ptd           | a         | Qty Ord 7td          | 12                 |                   |                  |   |         |
| Fersons            | 0         | Persons              | 15                 |                   |                  |   |         |
| Recharge           | a         | Recharge             | 20                 |                   |                  |   |         |
| Ribery             | 0         | Rey                  | 17                 |                   |                  |   |         |
| Var-cur            | a         | Variance             | 24                 |                   |                  |   |         |
| Var-ptd            | 0         | Variance Ytd         | 24                 |                   |                  |   |         |
| Voterum            | a         | Vote Mumber          | 25                 |                   |                  |   |         |
| Votema-15          | 0         | Yote Mumber          | 25                 |                   |                  |   |         |
| Dearcz             | ĩ         | Description          | 45                 |                   |                  |   |         |
| Descr-par          | 1         | Description          | 25                 |                   |                  |   |         |
| dc                 | 2         | Op/clos              | 7                  |                   |                  |   | _       |
| 00-sh              | 2         | Status               | 12                 |                   |                  |   |         |
| Vote               | 3         | Amount Voted         | 24                 |                   |                  |   |         |
|                    | 4 CJ24J25 | Cost Types           | 12                 |                   |                  |   |         |

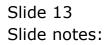

|                   | Logon Logoff Compa |              |               |          |         |          |
|-------------------|--------------------|--------------|---------------|----------|---------|----------|
|                   | ۹.                 |              | <b>۵ «</b>    | » it     |         | () () () |
|                   |                    |              |               |          |         |          |
| Design Me         | easurement         | Report       |               |          |         |          |
| Boolgi int        | Jacaromoni         | report       |               |          |         |          |
|                   |                    |              |               |          |         | Save     |
| ULTI SELECT: SELE | ст                 |              |               |          |         |          |
| OBJECT            | ATTRIB             | HEADER       |               |          |         |          |
| H-1td             | 0                  | Meter 1td    | 10            |          |         | ^        |
| they              | a                  | Recy         | 17            |          |         |          |
| 0 md-our          | 0                  | Ordered.     | 24            |          |         |          |
| Ord-ptd           | a                  | Ord Ftd      | 24            |          |         |          |
| 0edg-oue          | 0                  | Guy Ond      | 12            |          |         |          |
| Ordq-ptd          | a                  | Qty Ord Ftd  | 12            |          |         |          |
| Persons           | 0                  | Fersons      | 15            |          |         |          |
| Recharge          | a                  | Recharge     | 20            |          |         |          |
| 🖌 Ricey           | 0                  | Key          | 17            |          |         |          |
| Var-cur           | a                  | Variance     | 24            |          |         |          |
| Yar-ptd           | 0                  | Variance Ytd | 24            |          |         |          |
| Votenum           | a                  | Vote Mumber  | 25            |          |         |          |
| Votenna-15        | 0                  | Vote Mumber  | 25            |          |         |          |
| Deutors           | 1                  | Description  | 45            |          |         |          |
| Descr-par         | T                  | Description  | 25            |          |         |          |
| 0c                | 2                  | 0p/clos      | 7             |          |         |          |
| 00-sh             | 2                  | Status       | 12            |          |         |          |
| Vote              | 3                  | Amount Voted | 24            |          |         |          |
| Events            | 4 CJ24J25          | Cost Types   | 12            |          |         |          |
|                   |                    | Select ALL 5 | how Full Line | orcel OK |         |          |
|                   |                    |              |               |          | Sort By | ·        |
|                   |                    |              |               |          | 1       |          |
|                   |                    |              | -             |          |         |          |
|                   |                    |              |               |          |         |          |

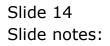

| ► - 0              | ۹,        |              | 00001010 0001000 | <br>us Option Selec | t |                           |
|--------------------|-----------|--------------|------------------|---------------------|---|---------------------------|
|                    |           |              | () ((            | <br>_               | _ | <br><ul> <li>×</li> </ul> |
|                    |           |              |                  |                     |   |                           |
|                    |           |              |                  |                     |   |                           |
| Design Me          | asurement | Report       |                  |                     |   |                           |
|                    |           |              |                  |                     |   |                           |
|                    |           |              |                  |                     |   | Save                      |
| ULTI SELECT: SELEC |           |              |                  |                     |   |                           |
|                    |           |              |                  | <br>                |   |                           |
| OBJECT             | ATTRIB    | HEADER       |                  |                     |   |                           |
| H-10d              | 0         | Meter 1td    | 10               |                     |   |                           |
| Bory               | a         | Recy         | 17               |                     |   |                           |
| 0 md-our           | 0         | Ordered      | 24               |                     |   |                           |
| Ond-ptd            | a         | Ord Ftd      | 24               |                     |   |                           |
| 0edg-cue           | 0         | Quy Ond      | 12               |                     |   |                           |
| Ordq-ptd           | a         | Qty Ord Ftd  | 12               |                     |   |                           |
| Persons            | 0         | Persons      | 15               |                     |   |                           |
| Recharge           | a         | Recharge     | 20               |                     |   |                           |
| ✓ Rocey            | 0         | Key          | 17               |                     |   |                           |
| Var-cur            | a         | Variance     | 24               |                     |   |                           |
| Var-ptd            | 0         | Variance Ytd | 24               |                     |   |                           |
| Voterum.           | a         | Vote Mumber  | 25               |                     |   |                           |
| Votensm-15         | 0         | Vote Number  | 25               |                     |   |                           |
| Descr              | ĩ         | Description  | 45               |                     |   |                           |
| Descr-par          | 1         | Description  | 25               |                     |   |                           |
| dc                 | 2         | Op/clos      | 7                |                     |   | _                         |
| 00-sh              | 2         | Status       | 12               |                     |   |                           |
|                    | 3         | Amount Voted | 24               |                     |   |                           |
| Vote               | 4 CJ24/25 | Cost Types   | 12               |                     |   |                           |

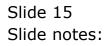

| Infolab Connections | Logan Logoff Campa | nion Wizerd How.do.1 DeteM | larts Business | Nodules Action For | us Option Select | t       |     |      |
|---------------------|--------------------|----------------------------|----------------|--------------------|------------------|---------|-----|------|
|                     | ۹                  | • Ø                        | ~~             | » :                |                  |         | 6 Ø | - 0  |
|                     |                    |                            |                |                    |                  |         |     |      |
| Design Me           | asurement          | Report                     |                |                    |                  |         |     |      |
| Design Me           | asurement          | Report                     |                |                    |                  |         |     |      |
|                     |                    |                            |                |                    |                  |         |     | Save |
| ULTI SELECT: SELEC  | т                  |                            |                |                    |                  |         |     |      |
| OBJECT              | ATTRIB             | HEADER                     |                |                    |                  |         |     |      |
| Var-ptd             | 0                  | Variance Ytd               | 24             |                    |                  |         |     |      |
| Voterum             | a                  | Vote Mumber                | 25             |                    |                  |         |     |      |
| Votenam-15          | 0                  | Vote Mumber                | 25             |                    |                  |         |     |      |
| Descr               | 1                  | Description                | 45             |                    |                  |         |     |      |
| Descr-par           | 1                  | Description                | 25             |                    |                  |         |     |      |
| 0c                  | 2                  | 0p/clos                    | 7              |                    |                  |         |     |      |
| 00-sh               | 2                  | Status                     | 12             |                    |                  |         |     |      |
| Vote                | 3                  | Amount Voted               | 24             |                    |                  |         |     |      |
| Events              | 4 CJ24J25          | Cost Types                 | 12             |                    |                  |         |     |      |
| 1dt                 | 5                  | Forced Debits              | 35             |                    |                  |         |     |      |
| Log                 | 6                  | Forced Credits             | 35             |                    |                  |         |     |      |
| Status              | 7                  |                            | GD             |                    |                  |         |     |      |
| Deptpos             | 8                  | Dept                       | 35             |                    |                  |         |     |      |
| Deptpos-key         | a                  | Dept                       | 10             |                    |                  |         |     |      |
| Deptpos-pax         | 8                  | Dept                       | 5              |                    |                  |         |     | -    |
| Dt-males            | 10                 | Dt For Dir Drdening        | 35             |                    |                  |         |     |      |
| Hou.                | 11                 | Job Type                   | 35             |                    |                  |         |     |      |
| Non-don             | 11                 | Job Type                   | 30             |                    |                  |         |     |      |
| Roa-key             | 11                 | Job Type                   | 15             |                    |                  |         |     | 1    |
|                     |                    | Select ALL Show Fa         | lline          | Cancel             | ок               |         |     |      |
|                     |                    |                            |                |                    |                  | Sort By |     | -    |
|                     |                    |                            |                |                    |                  | 1       |     |      |
|                     |                    |                            |                |                    |                  |         |     |      |
|                     |                    |                            |                |                    |                  |         |     |      |

Slide 16 Slide notes:

|                    | control control | nion Wizerd How do ] DataM | arts Busines | Nodules Action Focus | Option Select |      | Je   |
|--------------------|-----------------|----------------------------|--------------|----------------------|---------------|------|------|
|                    | ۹.              | • •                        |              |                      | _             | <br> | 2 (X |
|                    |                 |                            |              |                      |               |      |      |
|                    |                 |                            |              |                      |               |      |      |
|                    |                 |                            |              |                      |               |      |      |
| Design Me          | asurement       | Report                     |              |                      |               |      |      |
| _                  |                 |                            |              |                      |               |      |      |
|                    |                 |                            |              |                      |               |      | Save |
|                    |                 |                            |              |                      |               |      |      |
| OLTI SELECT: SELEC | T               |                            |              |                      |               |      |      |
| OBJECT             | ATTRIB          | HEADER                     |              |                      |               |      |      |
| Var-ptd            | 0               | Variance Ytd               | 24           |                      |               |      |      |
| Voterum.           | a               | Vote Minher                | 25           |                      |               |      |      |
| Votenam-15         | 0               | Vote Mumber                | 25           |                      |               |      |      |
| Deutors            | 1               | Description                | 45           |                      |               |      |      |
| ✓Descr-par         | 1               | Description                | 25           |                      |               |      |      |
| 0c                 | 2               | 0p/clos                    | 7            |                      |               |      |      |
| 00-sh              | 2               | Status                     | 12           |                      |               |      |      |
| Vote               | 3               | Amount Voted               | 24           |                      |               |      |      |
| Events             | 4 CJ24J25       | Cost Types                 | 12           |                      |               |      |      |
| 1dt                | 5               | Forced Debits              | 35           |                      |               |      |      |
| lor                | 6               | Forced Credits             | 35           |                      |               |      |      |
| Status             | 7               |                            | 60           |                      |               |      |      |
| Deptpos            | 8               | Dept                       | 35           |                      |               |      |      |
| Deptpos-key        | ā               | Dept                       | 10           |                      |               |      |      |
| Deptpos-par        | 8               | Dept                       | 5            |                      |               |      |      |
| Dt-gales           | 10              | Dt For Dir Ordering        | 35           |                      |               |      |      |
|                    | 11              | Job Type                   | 35           |                      |               |      |      |
| Hou.               |                 | Job Type                   | 30           |                      |               |      |      |
| Hon.<br>Non-don    | 11              | Job Type                   | 15           |                      |               |      |      |

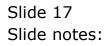

| 🙋 IES Client v8.29     | : My IES                              |         |                                     |                            |                                  |
|------------------------|---------------------------------------|---------|-------------------------------------|----------------------------|----------------------------------|
| Help Subnik Quik P     | unctions Commands                     |         |                                     |                            |                                  |
| ()                     | ۹                                     | • • • « | » it .                              | 6                          | <ul> <li>×</li> <li>×</li> </ul> |
| Design                 | Measurement Rej                       | port    |                                     | _                          |                                  |
|                        |                                       |         |                                     |                            | Sava                             |
|                        | wy∦ OS<br>Ner Pael Performande: Vehid | les     |                                     |                            | <u>tuo</u>                       |
|                        | rt Columns                            | -       | Predefined Selector<br>Report Witth |                            |                                  |
| 2 DESCR-1<br>3 MOR-key |                                       | 1       |                                     | List Only Jobs With Meters |                                  |
| 3 800-64               | orn r3be                              |         | Belect Std Columns                  | Brenks<br>1                | 1                                |
|                        | ant Columns                           | -       | Belect Measured Cols                |                            | _                                |
| 1                      |                                       |         | Select Breaks                       | Page Scenkz                | -                                |
|                        |                                       |         | Select Page Breaks                  |                            |                                  |
|                        |                                       |         | Belect Totals<br>Select Sorts       | Totals<br>1                | -                                |
|                        |                                       |         | Select Data Selector                |                            | -                                |
| Se                     |                                       |         |                                     | Sort By                    | 1                                |
| E                      |                                       | ·       | ſ                                   |                            |                                  |

Slide notes: Measurement Columns are selected from the Measurement Types that have been custom defined as additional intelligence for Job Costing Names.

|     |                           | Conpanion Wizar | d How doll DataMarts Business |             |         |            |
|-----|---------------------------|-----------------|-------------------------------|-------------|---------|------------|
|     | 9 Q                       |                 | • • • •                       | » 11        |         | 0 Ø        |
|     |                           |                 |                               |             |         |            |
|     |                           |                 |                               |             |         |            |
| Des | sign Measurem             | ent Repo        | ort                           |             |         |            |
|     |                           |                 |                               |             |         | 0.00       |
|     |                           |                 |                               |             |         | Save       |
|     |                           | MULTI SELEC     | T: SELECT                     |             |         | 003        |
|     | Report Key # 05           |                 |                               | WIDTH       |         |            |
|     | ReportHeader Fuel Perform |                 | HEADER                        |             |         |            |
|     | Std Report Columns        | Perf-01         | Puel: Kh/lt Curpent           | 13          | ^       |            |
|     | DER Seport Columns        | Perf-02         | Fuel: Rm/lt Ytd               | 13          |         |            |
|     | DESCR-TAR                 | Perf-03         | Fuel: Km/lt ltd               | 13          |         |            |
| 2   |                           | E Perf-04       | 0il: %n/1t Durrent            | 13          | n 1     | Ith Meters |
| з   | HDH-key                   | Perf-05         | 0il: Nm/lt Year-to-dat        |             |         |            |
|     |                           | Perf-06         | 0il: Nm/lt Life-to-dat        |             |         | A          |
|     |                           | Perf-07         | 0.dometer:                    | 7           |         |            |
|     |                           | Perf-08         | Cost Per Km Incl Dap          | 10          |         |            |
|     |                           | Perf-09         | Cost Per Km Excl Cap          | 12          | 4       |            |
|     |                           | Perf-10         | Div 2                         | 12          |         | -          |
| 3   | Nearmement Columns        | Perf-101        | Operating Cur                 | 15          |         | 1 🖻        |
| 1   |                           | Perf-102        | Operating Ytd                 | 15          |         | dear 🔰 🔺   |
|     |                           | Perf-103        | Operating 1td                 | 15          |         |            |
|     |                           | Perf-104        | Capital                       | 12          |         |            |
|     |                           | Perf-108        | Fin 1td Incl Capital          | 12          |         |            |
|     |                           | Perf-109        | Fin 1td Excl Capital          | 12          |         |            |
|     |                           | Perf-120        |                               | 10          |         | 1 -        |
|     |                           | Perf-121        |                               | 12          |         |            |
|     |                           | Perf-201        |                               | 15          | *       | -          |
|     |                           |                 | .,                            |             |         |            |
|     |                           |                 | I far and I for a             | 1.1.1.1.1.1 |         |            |
|     |                           | Select ALL      | Show Full Line Cancel         | OK          |         |            |
|     |                           |                 |                               |             | Sort By |            |
|     |                           |                 |                               |             | 1       | -          |
|     |                           |                 |                               |             |         |            |
|     |                           |                 |                               |             |         |            |
|     |                           |                 |                               |             |         |            |

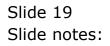

| _   |                            | Conpanion Wizard   | 1 How do 1 DataMarts Business      |       |          |                 |           |
|-----|----------------------------|--------------------|------------------------------------|-------|----------|-----------------|-----------|
|     | 9 Q                        |                    | • 0 «                              | >> it |          | +               | - e       |
|     |                            |                    |                                    |       |          |                 |           |
|     |                            |                    |                                    |       |          |                 |           |
|     |                            |                    |                                    |       |          |                 |           |
| Des | sign Measurem              | ent Repo           | ort                                |       |          |                 |           |
|     |                            |                    |                                    |       |          |                 |           |
|     |                            |                    |                                    |       |          |                 | Save      |
|     |                            |                    |                                    |       |          |                 |           |
|     | Report Key # 05            | MULTI SELECT       | T: SELECT                          |       |          |                 | <u>94</u> |
|     | Report-Hender Poel Perform | OBJECT             | HEADER                             | WIDTH |          |                 |           |
|     | heport Header              |                    |                                    |       |          |                 |           |
|     | 5td Report Columns         | Perf-01            | Fuel: Km/lt Current                | 13    | ^        |                 |           |
| 1   | DEX                        | Perf-02<br>Perf-03 | Fuel: En/It Ytd<br>Fuel: En/It 1td | 13    |          |                 |           |
| 2   | DESCR-TAR                  | C Perf-04          | Gil: Km/lt Durrent                 | 13    |          | NB1 Meters      |           |
|     | HOH-key                    | J Perf-05          | 011: Nm/1t Year-to-dat             |       |          | CURRENT BARRIER |           |
|     | mm-kel                     | Perf-05            | Gil: Km/lt Life-to-dat             |       |          |                 |           |
|     |                            | Perf-07            | Odometer                           | 7     |          |                 | -         |
|     |                            | Perf-08            | Cost Per Km Incl Cap               | 10    |          |                 |           |
|     |                            | Perf-09            | Cost Per Km Excl Cap               | 12    |          |                 |           |
|     |                            | Perf-10            | Div 2                              | 12    |          |                 |           |
|     | Neargregent Column         | Perf-101           | Operating Cur                      | 15    |          |                 | - I -     |
| '   | New York Contains          | Perf-102           | Operating Ytd                      | 15    |          | at a            |           |
| -   |                            | Perf-103           | Operating 1td                      | 15    |          | nak ar          | -         |
|     |                            | Perf-104           | Capital                            | 12    |          |                 |           |
|     |                            | Perf-108           | Fin 1td Incl Capital               | 12    |          |                 |           |
|     |                            | Perf-109           | Fin 1td Excl Capital               | 12    |          |                 |           |
|     |                            | □ Perf-120         | Job Budget                         | 10    |          |                 |           |
|     |                            | Perf-121           | Espenditure                        | 12    |          |                 |           |
|     |                            | Perf-201           | Op Costs % Cap Cur                 | 15    | <b>M</b> |                 | -         |
|     |                            |                    |                                    |       |          |                 |           |
|     |                            | Select ALL         | Show Full Line Cancel              | ок Г  |          |                 |           |
|     |                            |                    |                                    |       |          |                 |           |
|     |                            |                    |                                    |       | Sort By  |                 | -         |
|     |                            |                    |                                    |       | 1        |                 |           |
|     |                            |                    |                                    |       |          |                 |           |
|     |                            |                    |                                    |       |          |                 | -         |

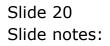

|     |                           | Companion Wizari | d How doll DataMarts Business |       |          |             |
|-----|---------------------------|------------------|-------------------------------|-------|----------|-------------|
|     | 9 Q                       | _                | • • • •                       | » 11  |          | 6 Ø         |
|     |                           |                  |                               |       |          |             |
|     |                           |                  |                               |       |          |             |
| Des | sign Measurem             | ent Repo         | ort                           |       |          |             |
|     |                           |                  |                               |       |          | Sav         |
|     |                           |                  |                               |       |          | 200         |
|     |                           | MULTI SELEC      | T: SELECT                     |       |          | 90          |
|     | Report Key # 05           | OBJECT           | HEADER                        | WIDTH |          |             |
|     | ReportHeader Fuel Perform |                  |                               |       |          |             |
|     | Std Report Columns        | ✓ Perf-01        | Puel: Rm/lt Current           | 13    | <u>^</u> |             |
| 1   | DEL PROPER COLUMN         | Perf-02          | Fuel: En/lt Ytd               | 13    |          |             |
| 2   | DESCR-TAR                 | Perf-03          | Fuel: Rm/lt 1td               |       |          |             |
|     |                           | E Perf-04        | Gil: Wm/1t Durrent            | 13    |          | With Meters |
| з   | Hoff-key                  | Perf-05          | 0il: Km/lt Year-to-date       |       |          |             |
|     |                           | Perf-06          | 0il: Xm/lt Life-to-date       |       |          |             |
|     |                           | Perf-07          | 0 dometer                     | 7     |          |             |
|     |                           | Perf-08          | Cost Per Ma Incl Cap          | 10    |          |             |
|     |                           | Perf-09          | Cost Per Km Excl Cap          | 12    | 1        |             |
|     |                           | Perf-10          | Div 2                         | 12    |          |             |
|     | Reasurement Columns       | Perf-101         | Operating Cur                 | 15    |          | 1 -         |
| 1   |                           | Perf-102         | Operating Ytd                 | 15    |          | nkor 🕴 🕴    |
|     |                           | Perf-103         | Operating 1td                 | 15    |          | 186.2 ·     |
|     |                           | Perf-104         | Capital                       | 12    |          |             |
|     |                           | Perf-108         | Fin 1td Incl Capital          | 12    |          |             |
|     |                           |                  | Fin 1td Excl Capital          | 12    |          |             |
|     |                           | Perf-120         |                               | 10    |          | 1           |
|     |                           | Perf-121         | Espenditure                   | 12    |          |             |
|     |                           | Perf-201         | Op Costs % Cap Cur            | 15    | ~        |             |
|     |                           | L rett-sot       | op costs + cap cor            | 10    | ×        |             |
|     |                           |                  |                               |       |          |             |
|     |                           | Select ALL       | Show Full Line Cancel         | OK    |          |             |
|     |                           |                  |                               |       | Sort By  |             |
|     |                           |                  |                               |       | 1        |             |
|     |                           |                  |                               |       |          |             |
|     |                           |                  |                               |       |          |             |
|     |                           |                  |                               |       |          |             |

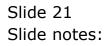

| folab Connections Logan Logoff : |              | • • • «                 |       | _       | 0.0        |
|----------------------------------|--------------|-------------------------|-------|---------|------------|
| <b>0</b> 4                       |              | V 00 W                  | // 01 |         |            |
|                                  |              |                         |       |         |            |
|                                  |              |                         |       |         |            |
| esign Measureme                  | ant Bano     | et.                     |       |         |            |
| esigii measureine                | пі керо      |                         |       |         |            |
|                                  |              |                         |       |         | 8          |
|                                  |              |                         |       |         |            |
|                                  | MULTI SELECT | D SELECT                |       |         |            |
| Report Key # 05                  |              |                         |       |         |            |
| ReportHender Pael Performe       | OBJECT       | HEADER                  | WIDTH |         |            |
|                                  | Perf-01      | Puel: Km/lt Curpent     | 13    | 6       |            |
| Std Report Columns               | ✓ Perf-02    | Fuel: Rm/lt Ytd         | 13    |         |            |
| T BREA                           | Perf-03      | Puel: Rm/lt 1td         | 13    |         |            |
| 2 DESCR-FAR                      | Perf-04      | Gil: %n/1t Durrent      | 13    |         | Wei Melers |
| 3 HOR-key                        | J Perf-05    | 0il: Km/lt Year-to-date | 13    |         |            |
|                                  | Perf-06      | 0il: %n/lt Life-to-date | 13    |         | 1          |
|                                  | Perf-07      | 0 dometer               | 7     |         |            |
|                                  | Perf-05      | Cost Per Km Incl Cap    | 10    |         |            |
|                                  | Perf-09      | Cost Per Nm Excl Cap    | 12    | 1       |            |
|                                  | Perf-10      | Div 2                   | 12    |         |            |
| Reasurement Columns              | Perf-101     | Operating Cur           | 15    |         | I          |
| 1                                | Perf-102     | Operating Ytd           | 15    |         | akz        |
| -                                | Perf-103     | Operating 1td           | 15    |         |            |
|                                  | Perf-104     | Capital                 | 12    |         |            |
|                                  | Perf-108     | Fin 1td Incl Capital    | 12    |         |            |
|                                  | Perf-109     | Fin 1td Escl Capital    | 12    |         |            |
|                                  | Perf-120     | Job Budget              | 10    |         |            |
|                                  | Perf-121     | Espenditure             | 12    |         |            |
|                                  | Perf-201     | Op Costs % Cap Cur      | 15    | *       |            |
|                                  |              |                         |       |         |            |
|                                  | Select ALL   | Show Full Line Cancel   | OK    |         |            |
|                                  |              | CHICK FAILORE           |       |         |            |
|                                  |              |                         |       | Sort By | 7          |
|                                  |              |                         |       | 1       |            |
|                                  |              |                         |       |         |            |
|                                  |              |                         |       |         |            |

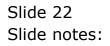

|    |                           | Companion Wiza | d How doll DataMarts Business |             |        |               |                                                                                                    |
|----|---------------------------|----------------|-------------------------------|-------------|--------|---------------|----------------------------------------------------------------------------------------------------|
| -  | 9 Q                       |                | • • • • •                     | <i>»</i> 11 |        |               | <ul> <li>Image: A second second s</li></ul> |
|    |                           |                |                               |             |        |               |                                                                                                    |
|    |                           |                |                               |             |        |               |                                                                                                    |
| -  |                           | ant Dan        |                               |             |        |               |                                                                                                    |
| De | sign Measurem             | ent Repo       | prt                           |             |        |               |                                                                                                    |
|    |                           |                |                               |             |        |               |                                                                                                    |
|    |                           |                |                               |             |        |               | Save                                                                                                    |
|    |                           | (              |                               |             |        | -             | 948                                                                                                    |
|    | Report Key # 05           | MULTI SELEC    | T: SELECT                     |             |        |               | 550                                                                                                    |
|    | ReportHeader Pael Perform | OBJECT         | HEADER                        | WIDTH       |        |               |                                                                                                    |
|    |                           | Perf-01        | Fuel: Kh/lt Current           | 13          |        |               |                                                                                                    |
|    | Std Report Columns        | Perf-02        | Fuel: Nm/lt Ytd               | 13          | -      |               |                                                                                                    |
|    | PREY                      | P Perf-03      | Fuel: Kh/lt ltd               | 13          |        |               |                                                                                                    |
| z  | DESCR-TAR                 | C Perf-04      | Gil: Kn/lt Durrent            | 13          |        | r/lith Meters |                                                                                                    |
| 3  | HDH-key                   | J Perf-05      | 0il: Nm/lt Year-to-date       |             |        | THE PROPERTY  |                                                                                                    |
|    |                           | Perf-06        | 0il: Kn/lt Life-to-date       |             |        |               |                                                                                                    |
|    |                           | Perf-07        | 0dometer                      | 7           |        |               | -                                                                                                    |
|    |                           | Perf-05        | Cost Per Km Incl Cap          | 10          |        |               |                                                                                                    |
|    |                           | Perf-09        | Cost Per Km Excl Cap          | 12          | 1      |               |                                                                                                    |
|    |                           | Perf-10        | Div 2                         | 12          |        |               | -                                                                                                    |
|    | Neururement Columns       | Perf-101       | · / · · · · · · / · · · ·     | 15          |        |               | 1 -                                                                                                    |
| 1  |                           | Perf-102       |                               | 15          |        | nde ar        | -                                                                                                    |
|    |                           | Perf-103       |                               | 15          |        |               |                                                                                                    |
|    |                           | Perf-104       |                               | 12          |        |               |                                                                                                    |
|    |                           | Perf-108       |                               | 12          |        |               |                                                                                                    |
|    |                           | Perf-120       |                               | 10          |        |               | · ·                                                                                                    |
|    |                           | Perf-121       |                               | 12          |        |               | 1.1                                                                                                    |
|    |                           | Perf-201       |                               | 15          | *      |               | -                                                                                                    |
|    |                           |                | .,                            |             | 020    |               |                                                                                                    |
|    |                           | Select ALL     | Show Full Line Cancel         | OK I        |        |               |                                                                                                    |
|    |                           |                | DRAW PARONE CARE              |             |        |               |                                                                                                    |
|    |                           |                |                               |             | Sort B | Υ.            | -                                                                                                    |
|    |                           |                |                               |             | 1      |               |                                                                                                    |
|    |                           |                |                               |             |        |               |                                                                                                    |
|    |                           |                | -                             |             |        |               |                                                                                                    |

Slide notes: Since this is a Fuel Performance Report, we select the appropriate column names that will reveal Current, Year to Date and Life to Date Fuel Performance for the Vehicle Jobs.

| ES Client v8.29 : My IES<br>Help Infolds Corrections Logon I                                                                              | ogolf Companion Wizard How dol DataMarts Business Nodule                                                                                                    | es Action Focus Option Select                                                            |                                  |                                  |
|----------------------------------------------------------------------------------------------------|----------------------------------------------------------------------------------------------------|------------------------------------------------------------------------------------------|----------------------------------|----------------------------------|
| - e q                                                                                                    | • 0 « )                                                                                                    |                                                                                          | 6                                | <ul> <li>×</li> <li>×</li> </ul> |
| Design Measu<br>Report Nay # 05<br>Report Header Puel P<br>Edd Brock Columns<br>1 P32Y<br>2 DESCR-74R<br>3 HOH-key<br>Bearurement Columns | Selection Dialog New Lat May Replace Or Append To Existing The objects just selected may either replace any objects selected previously, or be appended to the existing BK | elect Measured Cols                                                                      | Peplaca  Append                  | Sana<br>Quit                     |
| Sec                                                                                                    |                                                                                                    | Salart Breaks 1<br>Salart Page Breaks<br>Salart Totals<br>Salart Softs 1<br>Salart Softs | Page Breaks<br>Totals<br>Sort By |                                  |

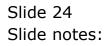

| 8        | ES CIL | ent v8.29 : My   | y IES                                     |      |    |                      |                             |          |
|----------|--------|------------------|-------------------------------------------|------|----|----------------------|-----------------------------|----------|
| Help     | Subn   | ik Quk Functio   | ons Commands                              |      |    |                      |                             |          |
| -        | -      | 9                | ٩.                                        | • 0  | ~~ | » it 4               |                             | \$ \$ \$ |
|          | De     | sign Me          | easurement Rep                            | port |    |                      |                             |          |
|          |        |                  |                                           |      |    |                      |                             | Save     |
|          |        | Report Howler    | 05<br>Puel Performance: Vehicl            | e5   |    |                      |                             | Out      |
|          |        |                  |                                           |      | -  | Predefined Selector  |                             |          |
|          |        | 5td Report (     |                                           |      | -  | Report Water         | 129                         |          |
|          | 1      |                  | Key<br>Description                        |      |    |                      |                             |          |
|          | 2      |                  | Job Type                                  |      |    |                      | List Only Jolus With Melers |          |
|          | Jac    | Bra Add Ires 1   | 10 Del                                    |      |    | Belect Stil Columns  | Dreaks<br>1                 |          |
|          |        | No array emerit. |                                           |      |    | ALL CONTRACTOR OF A  |                             |          |
|          | 1 2 3  | -                | Fuel: km/lt<br>Fuel: km/lt<br>Fuel: km/lt | 27D  |    | Select Breaks        | Page Breaks                 | 1        |
|          | -      | perc-03          | Fuel: km/lt                               | 110  |    | Select Page Breaks   |                             | _        |
|          |        |                  |                                           |      |    | Select Totals        | Totals                      | -        |
|          |        |                  |                                           |      |    | Select Borts         |                             |          |
| Sei<br>É |        |                  |                                           |      |    | Belect Data Selector | Sort By                     | -        |
| Set      |        |                  |                                           |      |    |                      |                             |          |
| E        |        |                  |                                           |      | -  |                      |                             | •        |
|          |        |                  |                                           |      |    |                      |                             |          |

Slide notes: We can also select Breaks, Totals and Sorts, but none of those are really required for this Report.

| ) Info |                           | Con |                                   | Business Modules Action Focus Option Select     | t       |             |      |
|--------|---------------------------|-----|-----------------------------------|-------------------------------------------------|---------|-------------|------|
|        | esign Measurem            | er  |                                   | « » 🕅 🔳                                         |         |             |      |
|        |                           | 6   |                                   |                                                 |         | -           |      |
|        | Report Key # 05           | 5   | SINGLE SELECT: please select no   | w -                                             |         |             | Suit |
|        | ReportHeader Pael Perform | -   | SELECT -                          |                                                 |         |             |      |
|        |                           |     | 1 Capex-job-from-to               | Capex Job Range From - To                       |         |             |      |
|        | Std Report Columns        |     | Z Capez-jobmast                   | All Capez Jobs                                  | -       |             |      |
| 1.1    | L FORTY                   | 2   | 3 Capex-jobmast-by-mom            | Capex Type From / To                            |         |             |      |
| 2      | DESCR-FAR                 | E . | 4 Capez-jobaast-group             | Capez Jobs By Group                             |         | With Meters |      |
| 3      | 1 HDH-key                 | 3   | 5 Job-from-to                     | Range From - To                                 |         |             |      |
|        |                           |     | 6 Job-from-to-kpi<br>7 Jobmast-1  | Range From - To Dnly If Kpi<br>With Key Pattern |         |             |      |
|        |                           |     | 5 Jabaast-2                       | With Description = 7                            |         |             | -    |
|        |                           | -0  | 9 Johnst-by-mon                   | Type From / To                                  |         |             |      |
|        |                           |     | 10 Johnast-dblkey                 | Jobs By Dbl Key Pattern                         |         |             |      |
|        |                           |     | 11 Johnst-groups                  | With Geoup = 7                                  |         |             |      |
|        | Resourcesent Columns      |     | 12 Johnast-groups-kpi             | With Geoup = 7 And Mpi > 0                      |         |             |      |
|        | perf-Di                   | 71  | 13 Johnst-Mpi                     | Asset Link Not Wall                             |         | akz         |      |
|        | 2 perf-02                 | 1   | 14 Johnast-metm<br>15 Johnast-veh | Job Marter Heter Managed                        |         | NAC 21      |      |
|        | perf-03                   | 1   | 15 Johnst-veh<br>16 Johnstituts-1 | With Report Group = 2                           |         |             |      |
| -      | berr-na                   | 1   | 17 Jobgrodstats-2                 | Open With Report Group = 7                      |         |             |      |
|        |                           |     | 18 Jobprodstats-3                 | Closed With Report Group = 7                    |         |             |      |
|        |                           |     | 19 Jobs-asset                     | With Asset Link = 7                             |         |             | -    |
|        |                           |     | 20 Jobs-dep-fronto                | Dept Range                                      |         |             | 1 1  |
|        |                           |     | 21 Jobs-dep-fronto-kpi            | Dept Range And Epi > 0                          | *       |             | -    |
|        |                           |     |                                   |                                                 |         |             |      |
|        |                           |     | Salaci ALL Show Full Line         | Cancel OK                                       | _       |             |      |
|        |                           |     | snow Full Une                     | Calca On                                        |         |             |      |
|        |                           | _   |                                   |                                                 | Sort By | Y           |      |
|        |                           |     |                                   |                                                 | 1       |             | -    |
|        |                           |     |                                   |                                                 |         |             |      |
|        |                           |     |                                   |                                                 |         |             | -    |
|        |                           |     |                                   |                                                 |         |             |      |

Slide notes: The Data Selector we will use is the one that will select all the Vehicles from the Jobs portfolio.

|   |                            | Con |                                                 | ts Business Nodules Action Focus Option Select             | t      |            |          |
|---|----------------------------|-----|-------------------------------------------------|------------------------------------------------------------|--------|------------|----------|
|   | e q<br>sign Measurem       | er  |                                                 | « » 07 •                                                   |        | 0          |          |
|   |                            | G   |                                                 |                                                            |        |            | Save     |
|   | Report Key # 05            | 3   | SINGLE SELECT: please select #                  | aw -                                                       |        |            | Suit     |
|   | Report Hender Poel Perform | -   | SELECT -                                        |                                                            |        |            |          |
|   |                            |     | 1 Capex-job-from-to                             | Capex Job Range From - To                                  | ~      |            |          |
|   | 5td Report Columns         |     | 2 Capez-jobuart                                 | All Caper Jobs                                             |        |            |          |
|   | EDEL                       | 2   | 3 Capex-jobmast-by-mom<br>4 Capex-jobmast-group | Capex Type From / To<br>Capex Jobs By Group                |        |            |          |
| 2 |                            | 9   | S Job-from-to                                   | Range From - To                                            |        | Wet Meters |          |
| з | HDH-key                    | -   | 6 Jab-Erom-to-kpi                               | Range From - To Dnly If Kpi                                |        |            |          |
|   |                            | -11 | 7 Johnst-1                                      | With Key Fattern                                           |        |            |          |
|   |                            |     | 5 Johnast-2                                     | With Description = 7                                       |        |            | -        |
|   |                            | -0  | 9 Johnst-by-mon<br>10 Johnst-dblkey             | Type From / To                                             | 1      |            |          |
|   |                            | -01 | 10 Johnast-dblkey<br>11 Johnast-groups          | Jobs By Dbl Key Pattern<br>With Group = 7                  |        |            |          |
|   |                            |     | 12 Johnart-groups-kpi                           | With Group = 7 And Mpi > 0                                 |        |            | •        |
|   | Neuronement Columns        | -0  | 13 Johnst-kpi                                   | Asset Link Not Wall                                        |        |            |          |
| T | P                          | 2   | 14 Johnart-netz                                 | Job Master Meter Managed                                   |        | nde ar     | <u> </u> |
| 2 |                            | 2   | 15 Johnst-veh                                   | Jobs That Are Vehicles                                     |        |            |          |
| 3 | perf-D3                    | 3   | 16 Jobprodstats-1                               | With Report Group = >                                      |        |            |          |
|   |                            |     | 17 Jobprodstats-2<br>18 Jobprodstats-3          | Open With Report Group = 7<br>Eleved With Report Group = 7 |        |            |          |
|   |                            |     | 19 Jobs-asset                                   | With Asset Link = 7                                        |        |            | • •      |
|   |                            |     | 20 Jobs-dep-fronto                              | Dept Bange                                                 |        |            | 1 1      |
|   |                            |     | 21 Jobs-dep-fronto-hpi                          | Dept Bange And Epi > 0                                     | M      |            | -        |
|   |                            |     |                                                 |                                                            |        | _          |          |
|   |                            |     | Select ALL Show Full Line                       | Carcel 06                                                  | _      |            |          |
|   |                            |     | Select ALL Show Full Line                       | Carcar UN                                                  |        |            |          |
|   |                            | -   |                                                 |                                                            | Sort B | Y          | -        |
|   |                            |     |                                                 |                                                            | 1      |            |          |
|   |                            |     |                                                 |                                                            |        |            |          |
|   |                            |     |                                                 | -                                                          |        |            | -        |
|   |                            |     |                                                 |                                                            |        |            |          |

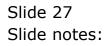

|                  | ab Connections Logon Logoff                                                                               | ompanion Wizerd How do I DataMarts Business Modules Action Focus Option Select                                                                                                    | 6 Ø 8 |
|------------------|----------------------------------------------------------------------------------------------------|----------------------------------------------------------------------------------------------------|-------|
| De               | sign Measurem                                                                                             | nt Report                                                                                                    | 5m    |
|                  |                                                                                                    | SINGLE SELECT: please select now -                                                                                                    | 202   |
|                  | Report Ney # 05<br>Report Header Pael Perform                                                             | · · · · · · · · · · · · · · · · · · ·                                                                                                    |       |
| 2<br>3<br>1<br>2 | Std Report Columns<br>DDY<br>DISCD-FAR<br>ROM-key<br>Remarkement Columns<br>perf-D1<br>perf-D2<br>perf-D3 | 5 Job-CrOm-to Parny From - To<br>5 Job-Crom-to-Api Range From - To Only If Rpi<br>7 Johanst-1 With Key Pattern<br>8 Johanst-2 With Description = ?<br>9 Johanst-Dy-Mon Type From / To<br>10 Johanst-dyrauge With Group = ?<br>12 Johanst-groups-kpi With Group = ? And Rpi > 0<br>13 Johanst-sets Joh Natter Meter Managed<br>14 Johanst-sets Joh Natter Meter Managed<br>15 Johanst-sets Joh Natter Meter Managed<br>16 Johanst-sets Joh Natter Entry = ?<br>17 Johanst-sets Open With Report Group = ?<br>18 Johanst-set With Report Group = ?<br>19 Johanst-set With Report Group = ?<br>19 Johanst-ast With Report Group = ?<br>19 Johanst-Set With Report Group = ?<br>19 Johanst-Set With Report Group = ?<br>19 Johanst Comments Set With Report Group = ?<br>10 Johanst Set With Report Group = ? |       |
|                  |                                                                                                    | 20 Jobs-dep-fromto-kpi Dept Range<br>21 Jobs-dep-fromto-kpi Dept Range And Kpi > 0                                                                                                    | -     |
|                  |                                                                                                    | Sort By                                                                                                    |       |

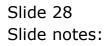

| ē    | ES CIG | ent v8.29 : My  | IES                       |         |          |                         |                                    | 🛛     |
|------|--------|-----------------|---------------------------|---------|----------|-------------------------|------------------------------------|-------|
| Help | Subn   | R Quit Function | ns Commands               |         |          |                         |                                    |       |
|      |        | - 0             | 0                         | · 0     |          | » 11 B                  |                                    | ) (X) |
|      |        | -               |                           | · · ·   |          |                         |                                    |       |
|      |        |                 |                           |         |          |                         |                                    |       |
|      |        |                 |                           |         |          |                         |                                    |       |
|      | De     | sign Me         | asurement Repo            | ort     |          |                         |                                    |       |
|      |        |                 |                           |         |          |                         |                                    |       |
|      |        |                 |                           |         |          |                         |                                    | Save. |
|      |        |                 |                           |         |          |                         |                                    |       |
|      |        | Report Key #    | 05                        |         |          |                         |                                    | 202   |
|      |        |                 | Fuel Performance: Vehicle | ,       |          |                         |                                    |       |
|      |        |                 |                           |         |          | Predefined Selector     | johnast-veh JOBS THAT MRE VEHICLES |       |
|      |        | Std Report C    | olumna                    |         |          | Report Wildly           | 129                                |       |
|      | 1      |                 | Rey                       |         |          |                         |                                    |       |
|      | 2      |                 | Description               |         |          |                         | List Only Jobs With Meters         |       |
|      | 3      | HDR-key         | Job Type                  |         |          |                         |                                    |       |
|      |        |                 |                           |         |          |                         | Brenks                             | -     |
|      |        |                 |                           |         |          | Belect Std Columns      | 1                                  |       |
|      | Nec 1  | Bre Sdd Ins D   | a Dar                     |         | <u> </u> |                         |                                    |       |
|      | -      | Beargregent     |                           |         |          | Belect Measured Cols    |                                    | · •   |
|      | 1      | perf-D1         | Fuel: kn/lt (             | urrent. |          |                         | Page Sceaks                        |       |
|      | 2      |                 | Fuel: kn/lt 1             | m       |          | Select Breaks           | 1                                  |       |
|      | з      | perf-03         | Fuel: kn/lt )             | m       |          | Select Page Breaks      |                                    |       |
|      |        |                 |                           |         |          | Constant and a strength |                                    |       |
|      |        |                 |                           |         |          | Select Totals           |                                    |       |
|      |        |                 |                           |         |          |                         | Totals                             | -     |
|      |        |                 |                           |         |          | Select Sorts            | 1                                  |       |
|      |        |                 |                           |         |          |                         |                                    | -     |
|      |        |                 |                           |         |          | Select Data Selector    | Sort By                            |       |
|      |        |                 |                           |         |          |                         | 1                                  | -     |
| Sei  |        |                 |                           |         |          |                         |                                    | _     |
| Ē    |        |                 |                           |         | -        |                         |                                    |       |
|      |        |                 |                           |         |          |                         |                                    |       |
|      |        |                 |                           |         |          |                         |                                    | -     |

Slide notes: We can also check the 'Meters' option since we are really only interested in Jobs that are Vehicles and have Odometers, for this particular Report.

| 😹 IES Client v0.29 : My IES         |    |                    |                            |       |                      |                                    |      |  |
|-------------------------------------|----|--------------------|----------------------------|-------|----------------------|------------------------------------|------|--|
| Help Submit Quit Functions Commands |    |                    |                            |       |                      |                                    |      |  |
|                                     |    | - 2                | Q                          | () (C |                      |                                    | x -  |  |
| Ĺ                                   | _  |                    | × *                        |       |                      |                                    |      |  |
|                                     |    |                    |                            |       |                      |                                    |      |  |
|                                     |    |                    |                            |       |                      |                                    |      |  |
|                                     | De | sian Ma            | easurement Report          |       |                      |                                    |      |  |
|                                     | 00 | aigir mi           | easurement Report          |       |                      |                                    |      |  |
|                                     |    |                    |                            |       |                      |                                    | Save |  |
|                                     |    |                    |                            |       |                      |                                    |      |  |
|                                     |    |                    |                            |       |                      |                                    | OUE  |  |
|                                     |    | Report Fory #      |                            |       |                      |                                    |      |  |
|                                     |    | Report Hemler      | Puel Performance: Vehicles |       |                      |                                    |      |  |
|                                     |    |                    |                            |       | Predefined Selector  | johnast-veh JOBS THAT ARE VEHICLES |      |  |
|                                     |    | 5td Report         |                            | -     | Report Wildh         | 128                                |      |  |
|                                     | 1  |                    | Rey                        |       |                      |                                    |      |  |
|                                     | 2  |                    | Description                |       |                      | List Only Jobs With Meters         |      |  |
|                                     | 3  | RDR-key            | Job Type                   |       |                      |                                    |      |  |
|                                     |    |                    |                            |       |                      | Breaks                             | -    |  |
|                                     |    |                    |                            |       | Belect Std Columns   | 1                                  |      |  |
|                                     |    |                    |                            |       |                      |                                    |      |  |
|                                     |    |                    |                            |       | Belect Measured Cols |                                    |      |  |
|                                     |    | Reason ensurement. |                            | -     |                      |                                    |      |  |
|                                     | 1  |                    | Fuel: kn/lt Currer         | nt.   | Select Breaks        | Page Breakz                        | -    |  |
|                                     | 2  | perf-02            | Fuel: km/lt YTD            |       |                      | 1                                  |      |  |
|                                     | 3  | perf-03            | Fuel: km/lt 17D            |       | Select Page Breaks   |                                    |      |  |
|                                     |    |                    |                            |       |                      |                                    |      |  |
|                                     |    |                    |                            |       | Belect Totals        |                                    |      |  |
|                                     |    |                    |                            |       |                      | Totals                             | -    |  |
|                                     |    |                    |                            |       | Select Sorts         | 1                                  |      |  |
|                                     |    |                    |                            |       |                      |                                    | × 1  |  |
|                                     |    |                    |                            |       | Select Data Selector |                                    |      |  |
|                                     |    |                    |                            |       |                      | Sort By                            | -    |  |
| Sal                                 |    |                    |                            |       |                      | 1                                  |      |  |
|                                     |    |                    |                            | -     |                      |                                    |      |  |
| E                                   |    |                    |                            |       |                      |                                    |      |  |
| Sei<br>E                            |    |                    |                            |       |                      |                                    | _    |  |

Slide notes: Now we have a valid Report Definition and we can use SAVE to establish it.

| 🖉 IES Client v8. 29 : My IES          |                                   |                                  |  |  |  |  |  |  |
|---------------------------------------|-----------------------------------|----------------------------------|--|--|--|--|--|--|
| Help Submit Quit Runctions Commands   |                                   |                                  |  |  |  |  |  |  |
|                                       | ) « » IT 🖬 🙃                      | <ul> <li>×</li> <li>×</li> </ul> |  |  |  |  |  |  |
| Design Measurement Report             |                                   |                                  |  |  |  |  |  |  |
|                                       |                                   | Save                             |  |  |  |  |  |  |
| Piepart 10ay #                        |                                   | Sut                              |  |  |  |  |  |  |
| Report Header                         |                                   |                                  |  |  |  |  |  |  |
| 5td Report Columns                    | Predefined Selector  Report Wilth |                                  |  |  |  |  |  |  |
| 1                                     | List Only Joins With Meters       |                                  |  |  |  |  |  |  |
|                                       | Belect Std Columns                | 1                                |  |  |  |  |  |  |
| Nearurement Columns                   | Select Measured Cols              | _                                |  |  |  |  |  |  |
| 1                                     | Solart Breaks                     | -                                |  |  |  |  |  |  |
|                                       | Salect Page Breaks                |                                  |  |  |  |  |  |  |
|                                       | Belect Totals Totals              |                                  |  |  |  |  |  |  |
|                                       | Select Sorts                      | ×                                |  |  |  |  |  |  |
|                                       | Belect Data Selector Sort. By     |                                  |  |  |  |  |  |  |
| 5e                                    | 1                                 | 4                                |  |  |  |  |  |  |
| · · · · · · · · · · · · · · · · · · · |                                   |                                  |  |  |  |  |  |  |
| L                                     |                                   |                                  |  |  |  |  |  |  |

Slide notes: That is an example of how we define a Job Costing Performance Report.